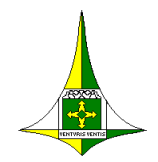

#### **GOVERNO DO DISTRITO FEDERAL SECRETARIA DE ESTADO DE EDUCAÇÃO DO DISTRITO FEDERAL**

# **INSTRUÇÕES ESPECÍFICAS DE PREENCHIMENTO EDUCAÇÃO DE JOVENS E ADULTOS - EJA**

## **1. Capa**

Preencher os campos, sem rasuras.

Ano Letivo

Coordenação Regional de Ensino

Unidade Escolar (em caso de turma(s) vinculada(s), especificar os dois locais, conforme exemplo*: Centro de Ensino Fundamental 598 de ........ – unidade ofertante / Igreja Santa Terezinha – unidade acolhedora*) Etapa/Modalidade: Registrar no traço, se:

- − Tradicional (TRAD) ou alternativa (ALT)/presencial (PRES) ou Educação a Distância (EAD)
- − Interventiva
- − Combinada

Regime (semestral); Organização; Turno (marcar esse item, somente quando se tratar de oferta na modalidade presencial); Componente Curricular (nos casos de 2º e 3º segmentos);

Seg/Etapa: se 1º, 2º ou 3º segmento e respectiva etapa; Turma (especificar a turma e especificar "Vinculada", se for o caso).

Atenção: Em caso de Educação de Jovens e Adultos Integrada à Educação Profissional, registrar nos traços correspondentes, o nome do Curso de Educação Profissional e o respectivo Eixo Tecnológico, conforme o Plano de Curso.

#### **2. Avaliação Diagnóstica:**

A Avaliação diagnóstica *inicial* da turma tem o objetivo de identificar os saberes e conhecimentos já construídos pelos estudantes e pode, ainda, contribuir para subsidiar o planejamento e as estratégias pedagógicas a serem desenvolvidas pelo professor durante o semestre letivo.

#### **3. Conteúdos e Ações Didático-Pedagógicas:**

No campo dos "Conteúdos e Ações Didático-Pedagógicas", registrar diariamente a data e os procedimentos utilizados, de acordo com as Diretrizes Operacionais da Educação de Jovens e Adultos, as Diretrizes de Avaliação Educacional, os Pressupostos Teóricos do Currículo em Movimento da Educação Básica, o Currículo em Movimento da Educação Básica - Educação de Jovens e Adultos, o Projeto Político Pedagógico – PPP da Unidade Escolar e demais documentos orientadores, observando-se os diferentes formatos adotados para a EJA.

### **4. Frequência:**

Observar as ausências justificadas "AJUS", registrando "FJ", conforme estabelecido nas Diretrizes Operacionais da EJA – 2014/2017.

#### **5. Estratégias/Intervenções Didático-Pedagógicas:**

Registrar de acordo com as *Diretrizes Operacionais da Educação de Jovens e Adultos*, atentando para *os Procedimentos de Recuperação Contínua; Acompanhamento Pedagógico Individual; Registro das Ações Pedagógicas Interventivas*, ofertadas aos estudantes individualmente e/ou em grupo*.*

# **6. Avaliação:**

A avaliação constitui elemento indissociável do processo de ensino e de aprendizagem e visa acompanhar, orientar, regular e redirecionar o trabalho educativo.

- **Não preencher** para as turmas do 1<sup>°</sup> Segmento.
- Para as turmas do **2º e 3º Segmento** registrar o instrumento/procedimento avaliativo, a data da aplicação e a pontuação definida para cada um deles, nos quais não devem extrapolar a **10,0 (dez) pontos no total do semestre**, em conformidade com as Diretrizes de Avaliação Educacional da SEEDF.
- Registrar a **Nota Semestral**: A nota semestral será a soma de todas as notas obtidas em cada instrumento de avaliação, levando-se em conta, também, o processo de recuperação contínua de conteúdo, quando necessário.

#### **7. Informações Complementares:**

O professor regente deverá:

- Registrar as "AJUS" (Ausências Justificadas) apresentadas pelos estudantes, planejando as atividades compensatórias, conforme estabelecido nas Diretrizes Operacionais da EJA.
- Registrar as atividades a serem desenvolvidas pelos estudantes que necessitem da aula direcionada bem como dos que utilizam a aula direcionada para qualificação profissional.

#### **8. Resumo final:**

- Para as turmas do 1º Segmento: Preencher apenas as colunas A, C, F, atentando para:
	- − Na coluna F registrar: **A** (apto); **NA** (não apto); ou, **ABA** (abandono)
- Para as turmas do 2<sup>°</sup> e 3<sup>°</sup> Segmentos: Preencher as colunas B, C, E, F, G, e H, atentando para:
	- − Coluna C: registrar o total de faltas do semestre letivo, não justificadas.
	- − Coluna E (Média Final): registrar **a nota** obtida no semestre letivo.

- − Coluna F (Resultado Final): registrar **A** (apto); **NA** (não apto); **REC** (recuperação); ou, **ABA** (abandono).
- − Coluna G (Recuperação Final): registrar a nota da recuperação final.

**Atenção**: Diário de Classe (impresso) - a nota lançada deverá ser arredondada.

Diário de Classe WEB – a nota lançada será arredondada pelo Sistema.

− Coluna H (Resultado Final após a Recuperação Final): registrar o resultado, após a recuperação final, **A** (apto), **NA** (não apto).

#### **Atenção**:

Considerando o **[DECRETO-LEI Nº 1.044, DE 21 DE OUTUBRO DE 1969](http://legislacao.planalto.gov.br/legisla/legislacao.nsf/Viw_Identificacao/DEL%201.044-1969?OpenDocument)** [\(Texto integral\)](https://www.planalto.gov.br/ccivil_03/decreto-lei/del1044.htm), ainda vigente;

Considerando o Art. 4º-A da LDBEN, *in verbis*:

\_\_\_\_\_\_\_\_\_\_\_\_\_\_\_\_\_\_\_\_\_\_\_\_\_\_

Art. 4º-A. É assegurado atendimento educacional, durante o período de internação, ao aluno da educação básica internado para tratamento de saúde em regime hospitalar **ou domiciliar por tempo prolongado**, conforme dispuser o Poder Público em regulamento, na esfera de sua competência federativa. [\(Incluído pela Lei nº 13.716, de 2018\).](http://www.planalto.gov.br/ccivil_03/_Ato2015-2018/2018/Lei/L13716.htm#art1)

Considerando o Art. 282 do Regimento Escolar da Rede Pública de Ensino do Distrito Federal;

Considerando que segundo o Conselho Federal de Medicina, o [Atestado médico](https://portal.cfm.org.br/artigos/atestado-medico/) é um documento médico revestido de fé pública, que goza de presunção de veracidade e assim deve ser pautado. **E que tem por objetivo garantir ao paciente o tempo necessário de repouso ou de afastamento de suas atividades laborais ou escolares**. Devendo o médico, na elaboração do atestado, **especificar o tempo concedido de dispensa, necessário para a recuperação do paciente;**

Portanto, informa-se caber, ao professor, efetuar, de forma fidedigna, os registros da frequência nos Diários de Classe da seguinte forma:

1. qualificar na quadrícula correspondente, de forma a distinguir, **individualmente**, para cada um dos estudantes:

(**.**) – dia letivo com atividades presenciais;

 $(f)$  – falta:

(fj) – falta justificada (para todas as situações previstas no Art. 282 do Regimento Escolar da Rede Pública de Ensino do Distrito Federal)

2. no campo "Informações Complementares" de cada Diário de Classe, em formato impresso ou *web*, registrar a seguinte informação, exclusivamente para as situações em que for apresentado o **atestado médico**:

> *Nos dias letivos registrados com fj – falta justificada, foram ofertadas atividades indiretas/exercícios domiciliares ao estudante (registrar o nome do estudante), nos termos do Decreto-Lei 1044/69, Lei 13.716/2018, art. 4º-A da LDBEN, considerando o atestado médico apresentado.*